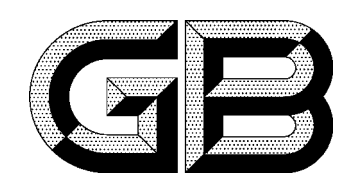

## 中华人民共和国国家标准

GB 7803-87

# 职业性镉中毒诊断标准 及处理原则

Diagnostic criteria and principles of management of occupational cadmium poisoning

1987-05-25 发布

1988-05-01 实施

### 中华人民共和国卫生部 发布

#### 中华人民共和国国家标准

### 职业性镉中毒诊断标准 及处理原则

UDC 616-057:616  $-7/-8:669.73$ GB 7803-87

Diagnostic criteria and principles of management

of occupational cadmium poisoning

职业性镉中毒主要是吸入镉化合物烟、尘所致的疾病。急性中毒以化学性肺炎、肺水肿为主要表现。 慢性中毒引起以肾小管病变为主的肾脏损害, 亦可引起其他器官的改变。

1 诊断原则

根据短时间高浓度或长期密切的职业接触史,以肺部或肾脏损害为主的临床表现和尿镉测定,参 考现场卫生学调查资料, 经鉴别诊断排除其他疾病后, 可作出急性或慢性镉中毒的诊断。

#### 2 诊断及分级标准

2.1 观察对象

尿镉测定至少 2 次在 5μg/g肌酐(或 5μg/L)以上, 尚无镉中毒的临床表现。

2.2 慢性轻度镉中毒

除尿镉增高外,可有头晕、乏力、嗅觉障碍、咳嗽、气短、腰背及肢体疼痛等症状,牙齿可出现 镉环, 胸部x线检查可见到纹理增多或符合肺气肿的征象等改变。进一步检查发现有以下任何一项 改 变时,可诊断为慢性轻度镉中毒。

- a. 尿蛋白电泳图谱呈低分子量蛋白增多;
- b. 排除肾外因素的影响后,尿β2微球蛋白含量在1000μg/g肌酐(或1000μg/L)以上;
- c. 尿蛋白电泳图谱呈可疑的低分子量蛋白增多,尿6%微球蛋白高于正常值上限;

d. 尿蛋白电泳图谱呈可疑的低分子量蛋白增多, 尿蛋白总量亦见增加。

2.3 慢性重度镉中毒

除慢性轻度中毒的临床表现外,由于病情发展而出现骨质疏松、骨质软化或慢性肾功能衰竭。

2.4 急性镉中毒

短时间内吸入高浓度氧化镉烟尘,可在数小时至1天后出现全身无力、头晕、寒战、发热、四肢 酸痛,伴有呼吸道粘膜刺激症状。重症者在一至数天内出现胸痛,胸闷,剧烈咳嗽,咳大量粘痰、带 血性痰或粉红色泡沫样痰,呼吸困难,发绀,腹痛,腹泻;其至高热,呼吸及循环衰竭。偶可合并肝、 肾功能衰竭。肺部可有干、湿啰音, x 线检查两肺可见斑片状阴影, 符合化学性肺炎或肺水肿的改变。 必要时可作血、尿镉测定,以助诊断。

3 治疗原则

3.1 慢性镉中毒

以对症治疗为主。需要时可慎重考虑酌情给予依地酸二钠钙等药物作驱镉治疗,肾脏病变明显者 忌用。

3.2 急性镉中毒

应迅速离开现场,保持安静及卧床休息,至少观察24小时,可给依地酸二钠钙等药物治疗。急救 中华人民共和国卫生部1987-05-25批准 1988-05-01实施